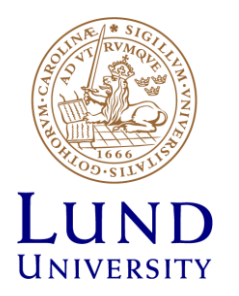

# **EITF35: Introduction to Structured VLSI Design**

#### Part 1.2.2: VHDL-1

Liang Liu liang.liu@eit.lth.se

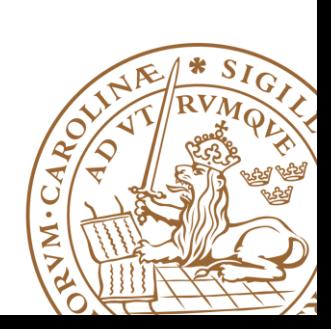

**Lund University** / EITF35/ Liang Liu 2016 **1**

### **Outline**

### **VHDL Background Basic VHDL Component** •An example **EXAGE DESIGN With VHDL Elation & TestBench**

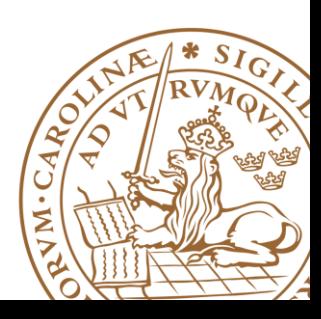

### **What is VHDL?**

# **<sup>V</sup>**ery high speed integrated circuit

# **H**ardware

### **Description**

**L**anguage

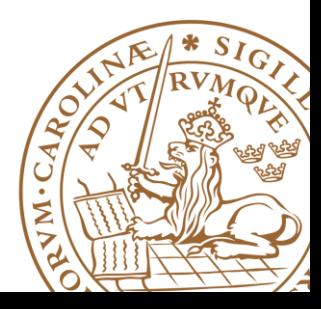

**Lund University** / EITF35/ Liang Liu 2016 **3**

#### **Why use an HDL?**

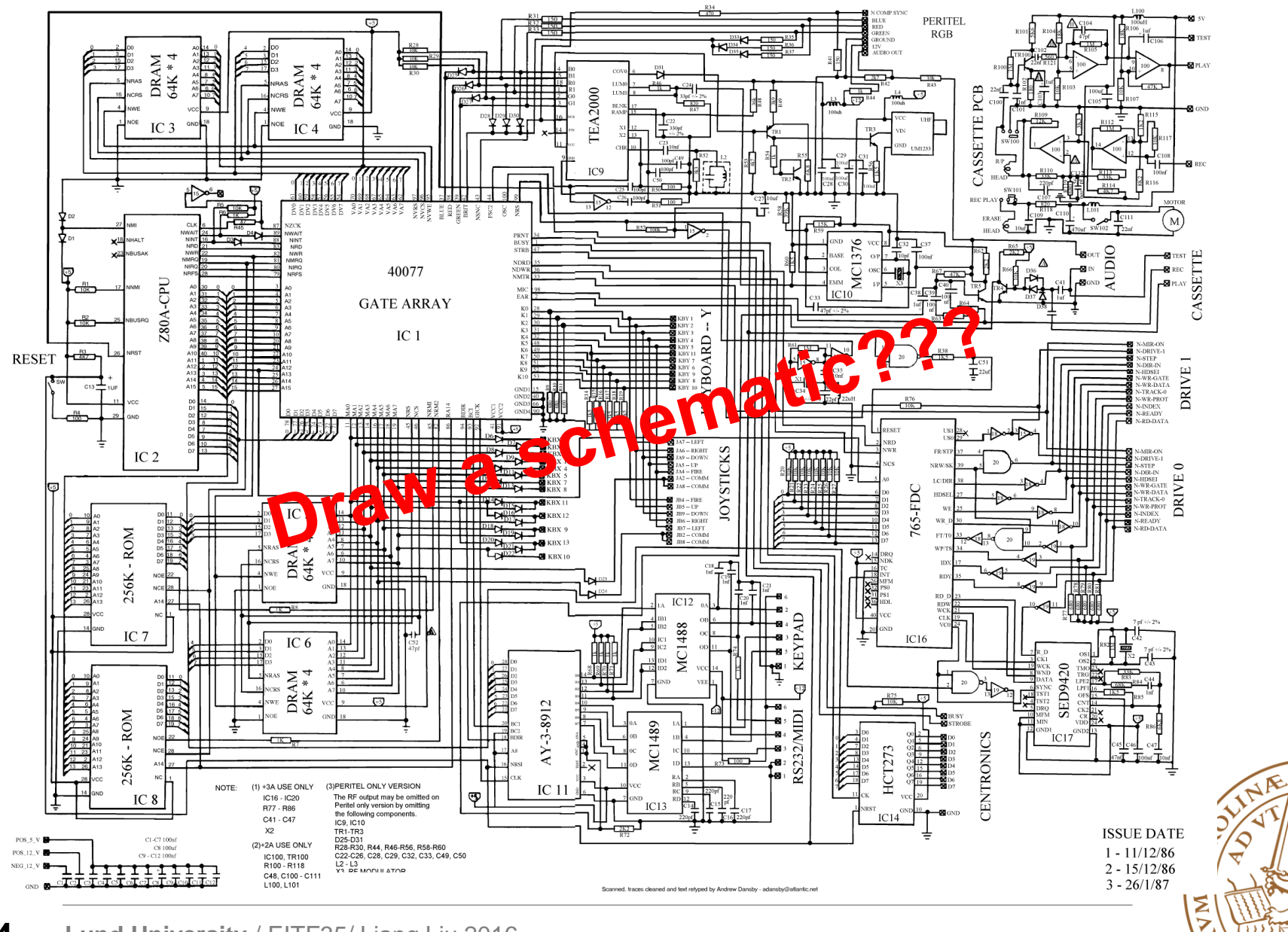

4

S

### **Not really in all cases…**

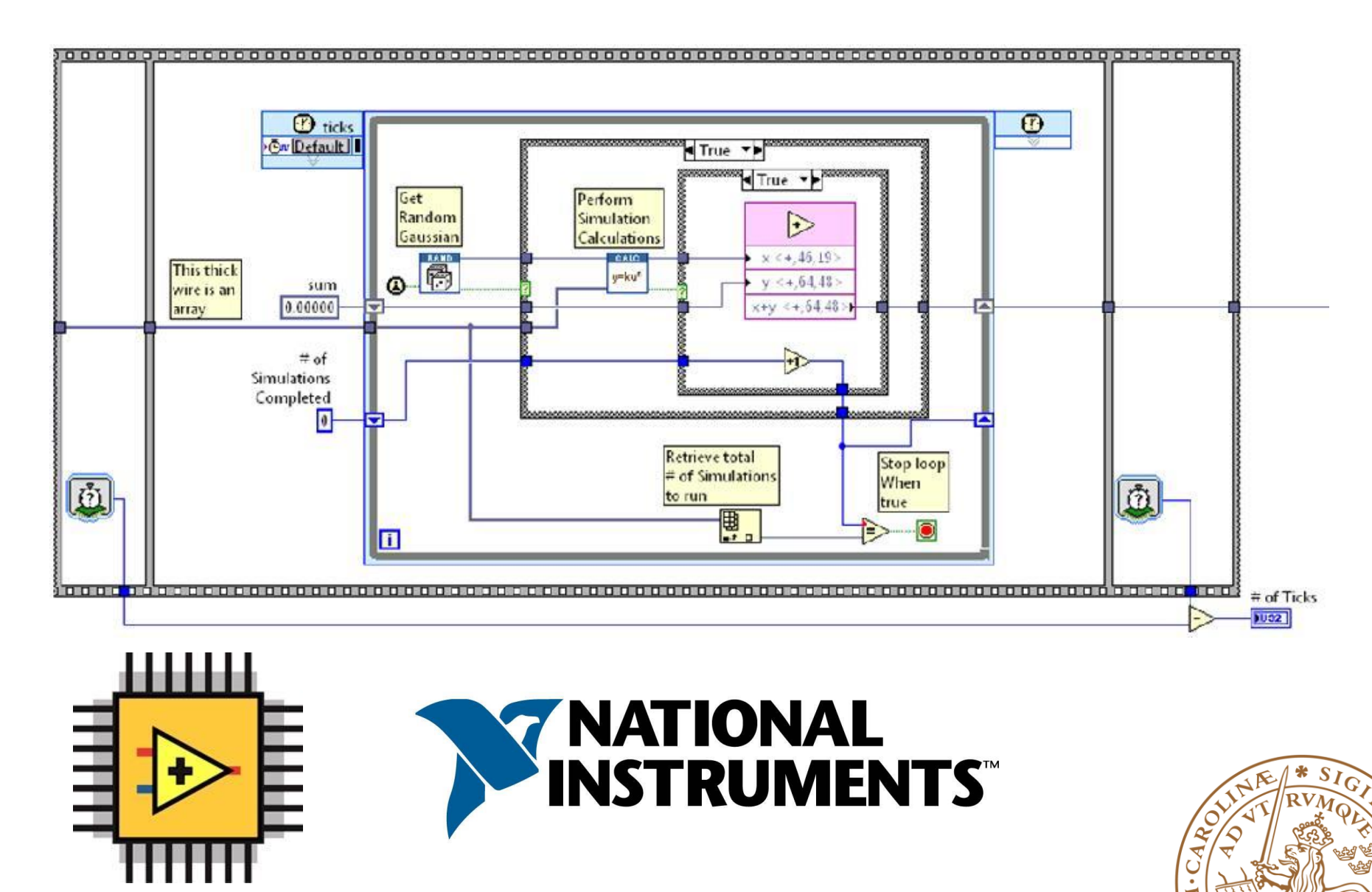

Ź Þ

### **Why use an HDL?**

#### **Advantages of VHDL**

- Supports easy modeling of various abstraction levels *from the gate level to the system level*
- Supported by all CAD Tools
- Technology "independent"
	- **easy to move VHDL code between different commercial platforms**
- Used by industry and academia worldwide Specially in Europe

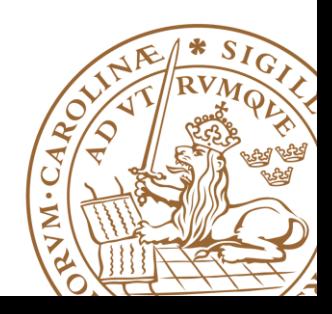

### **VHDL vs. Verilog**

**Equivalent for RTL modeling** 

**Both are industrial standards and are supported by most software tools VHDL more popular in Europe/Verilog in US & Asian VHDL is more flexible in syntax and usage**

#### **VHDL**

library IEEE: use IEEE.STD Logic 1164, all:

entity LATCH\_IF\_ELSEIF is port (En1, En2, En3, A1, A2, A3: in std\_logic; Y: out std logic): end entity LATCH IF ELSEIF:

architecture RTL of LATCH\_IF\_ELSEIF is begin process (En1, En2, En3, A1, A2, A3) begin if (En1 = '1') then  $Y \leq A1$ : elseif  $(En2 = '1')$ then  $Y \leq A2$ elseif  $(En3 = '1')$ then  $Y \leq A3$ : end if end process:

#### end architecture RTL;

#### **Verilog**

module LATCH\_IF\_ELSEIF\_(En1, En2, En3, A1, A2, A3, Y); input En1, En2, En3, A1, A2, A3; output Y:

reg Y;

```
always @(En1 or En2 or En3 or A1 or A2 or A3)
  if (En1 == 1)
    Y = A1:
 else if (En2 == 1)Y = A2:
 else if (En3 == 1)Y = A3:
```
end module

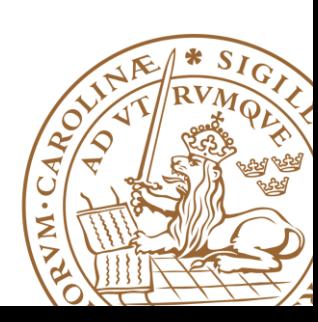

### **VHDL vs. Verilog**

#### **System Modeling**

- For high level behavioral modeling, VHDL is better
- VHDL had packedge and library concept
- Verilog has built-in gate level and transistor level primitives
- Verilog is better than VHDL at below the RTL level.

#### **Data Type**

- Verilog does not have ability to define new data types
- VHDL has more data types but is strick and **NOT ALL** data types can be used for hardware.

#### **Back annotation**

• SDF (Standard Delay Format) for Verilog

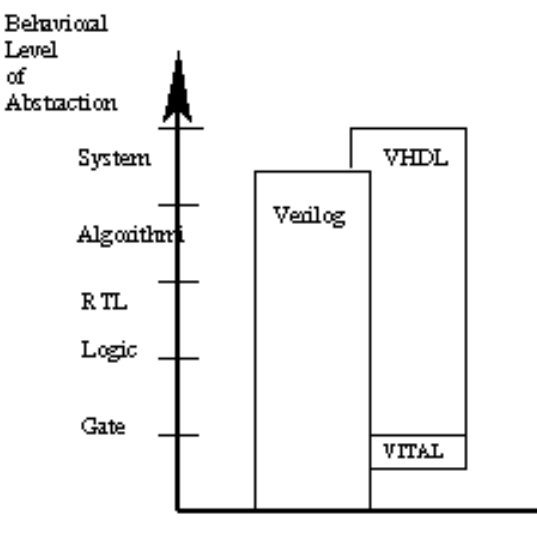

of

HDL modelling capability

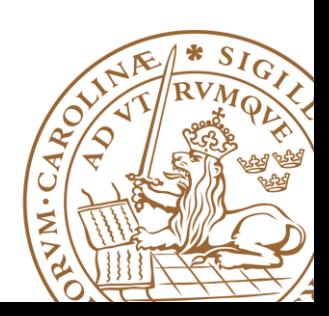

### **Other "HDLs"**

#### **SystemVerilog (\*)**

• a superset of Verilog, with enhancements to address system-level design and verification

#### **Verilog/VHDL-AMS**

• a standardized language for mixed analog/digital simulation

#### **SystemC**

• a standardized class of C++ libraries for high-level behavioral and transaction modeling of digital hardware at a high level of abstraction

#### **High-level synthesis**

- Fast prototyping and proof of concept
- Catapult C (DSP Design)
- Vivado HLS
- Suggestion: Do **NOT** use it before you can handle traditional HDL

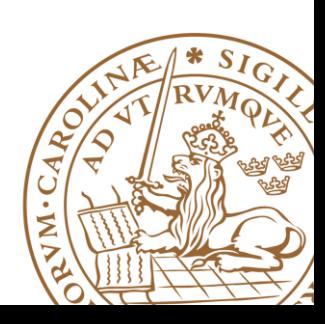

### **Outline**

#### **VHDL Background**

- •What is VHDL?
- •Why VHDL?

#### **Basic VHDL Component**

•An example

**EXAMERISM Design with VHDL** 

**Simulation & TestBench**

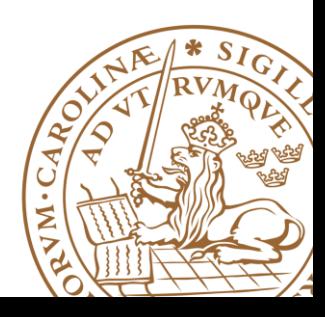

**Simple Tutorial to VHDL**

For all **C/C++/Matlab** guys–

# **"Forget" everything you know!**

# ■Do NOT code if you don't know what **HARDWARE will be generated**

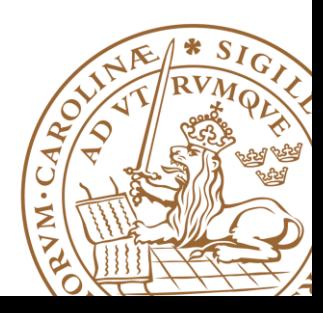

**Lund University** / EITF35/ Liang Liu 2016 **11**

# **Traditional PL v.s. VHDL**

#### **Traditional PL**

- Operations performed in a **sequential** order
- Help human's thinking process to develop an algorithm step by step (dangous in HDL)
- Resemble the operations of a basic **computer model**

#### **HDL – Characteristics of digital VLSI**

- Connectiosn of parts
- Concurrent operations
- Concept of propagation delay and timing

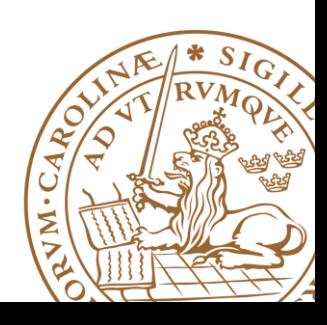

# **Design Flow**

- **1. Text description (spec.)**
- **2. Pseudocode (algorithms)**
- **3. Block diagrams (datapath, controller, and interface)**
- **4. ASM chart of the controller**
- **5. RTL (VHDL/Verilog) code**
- **6. Testbench, functional simulation and debugging**
- **7. Synthesis and post-synthesis simulation**
- **8. Implementation and timing simulation**
- **9. Experimental testing**

### **Sample Design Flow**

#### **Design Target (Spec.)**

•Design a single bit half adder with carry and enable

•Performance?

#### **Detailed Functionality**

- •Passes results only on enable high and zero on enable low
- •Result gets x plus y

•Carry gets any carry of x plus y

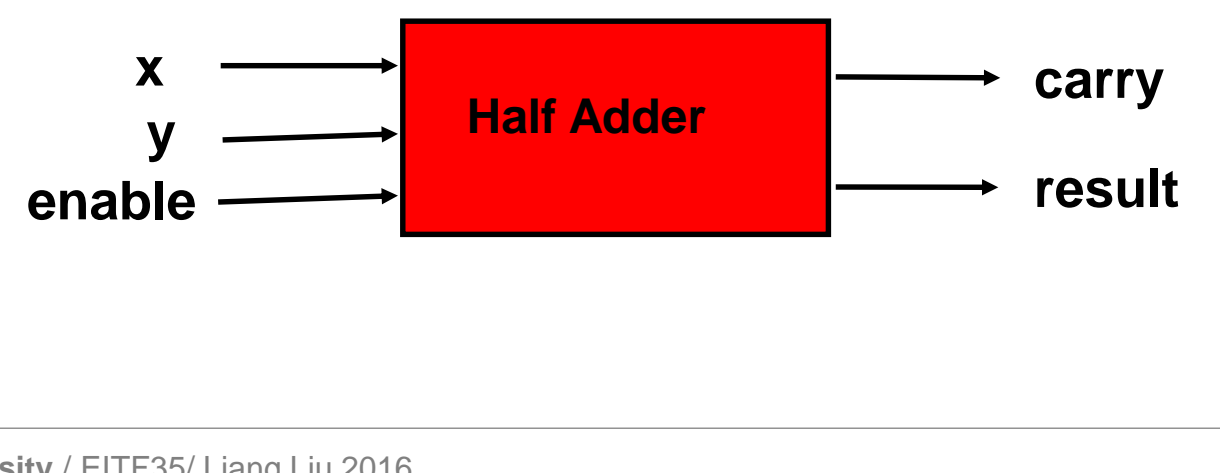

### **Step1: Behavioral Design**

**Starting with an algorithm, a high level description of the adder is created.**

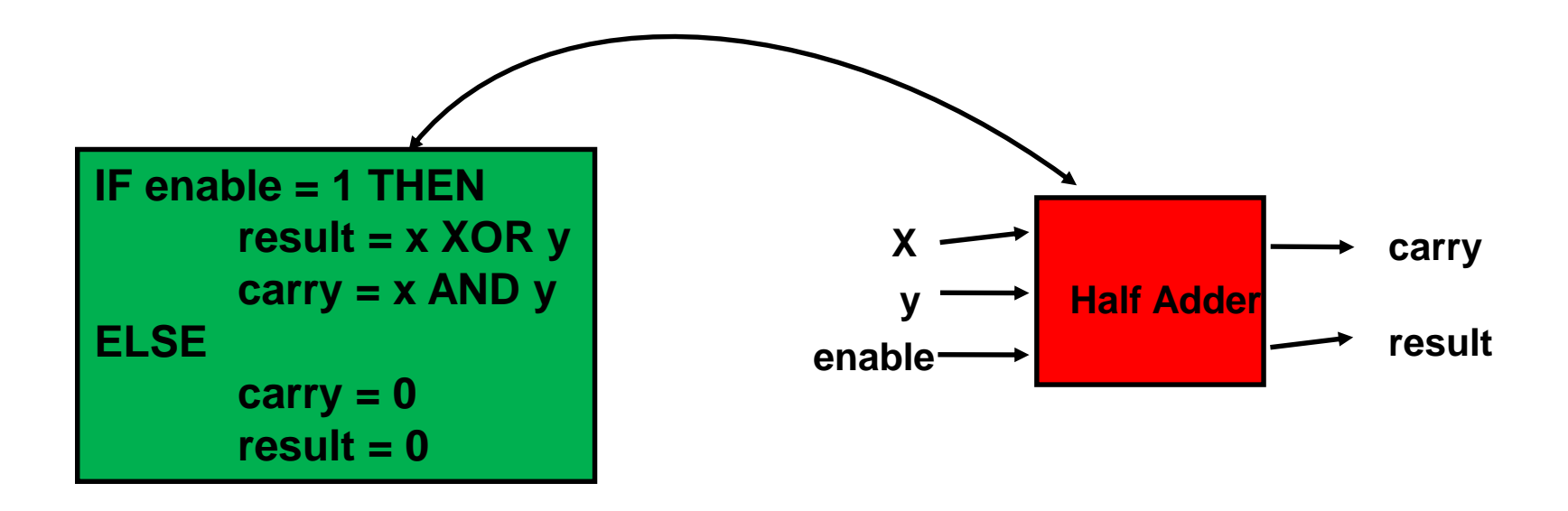

**The model can (MUST) be simulated at this high level description to verify correct understanding of the problem, e.g., Matlab**

### **Step2: Circuit Design**

**A structural description is created at the "module" level, circuit design**

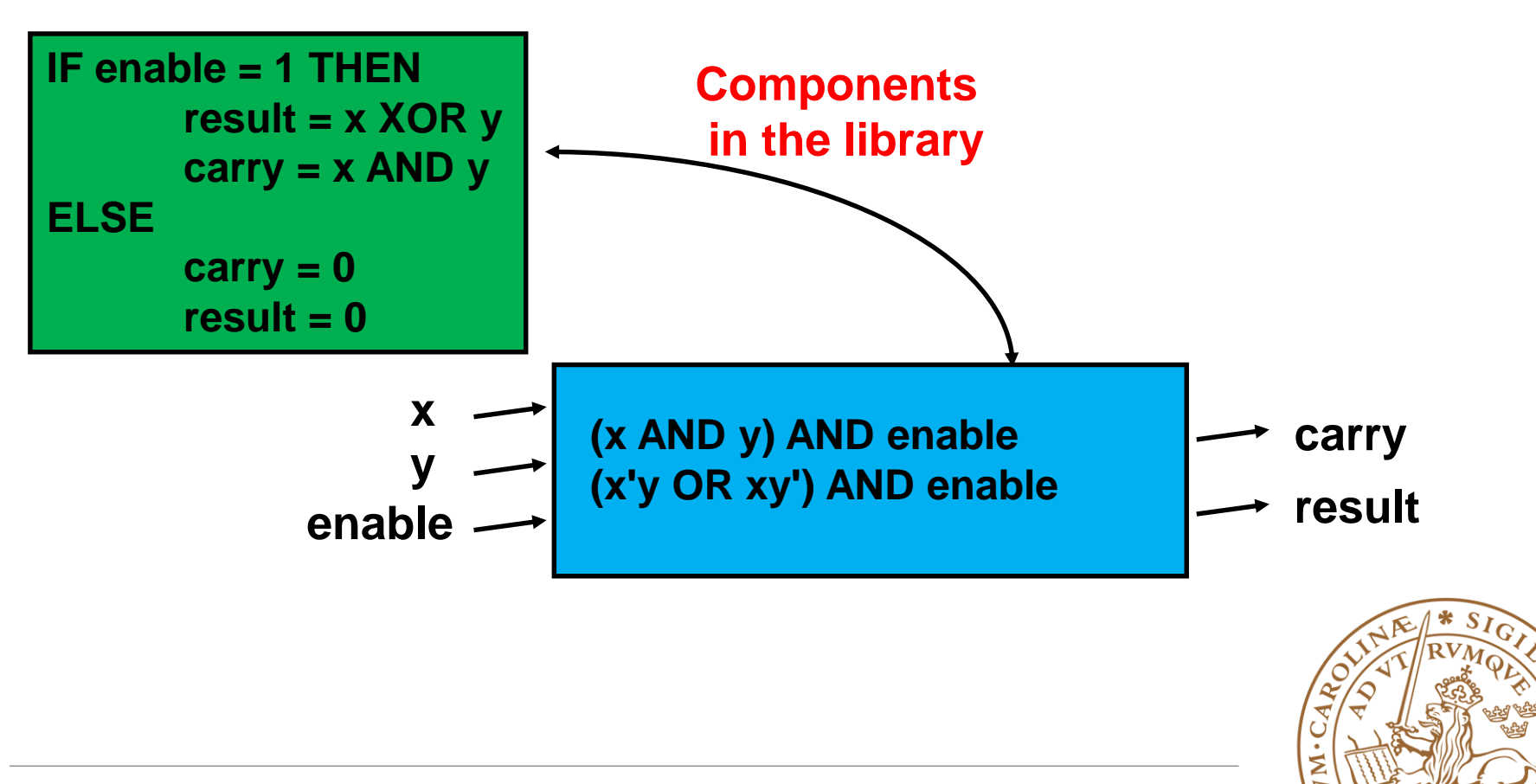

### **Step2: Circuit Design**

**A structural description is created at the "module" level, circuit design**

**These "modules" should be pulled from a library of parts**

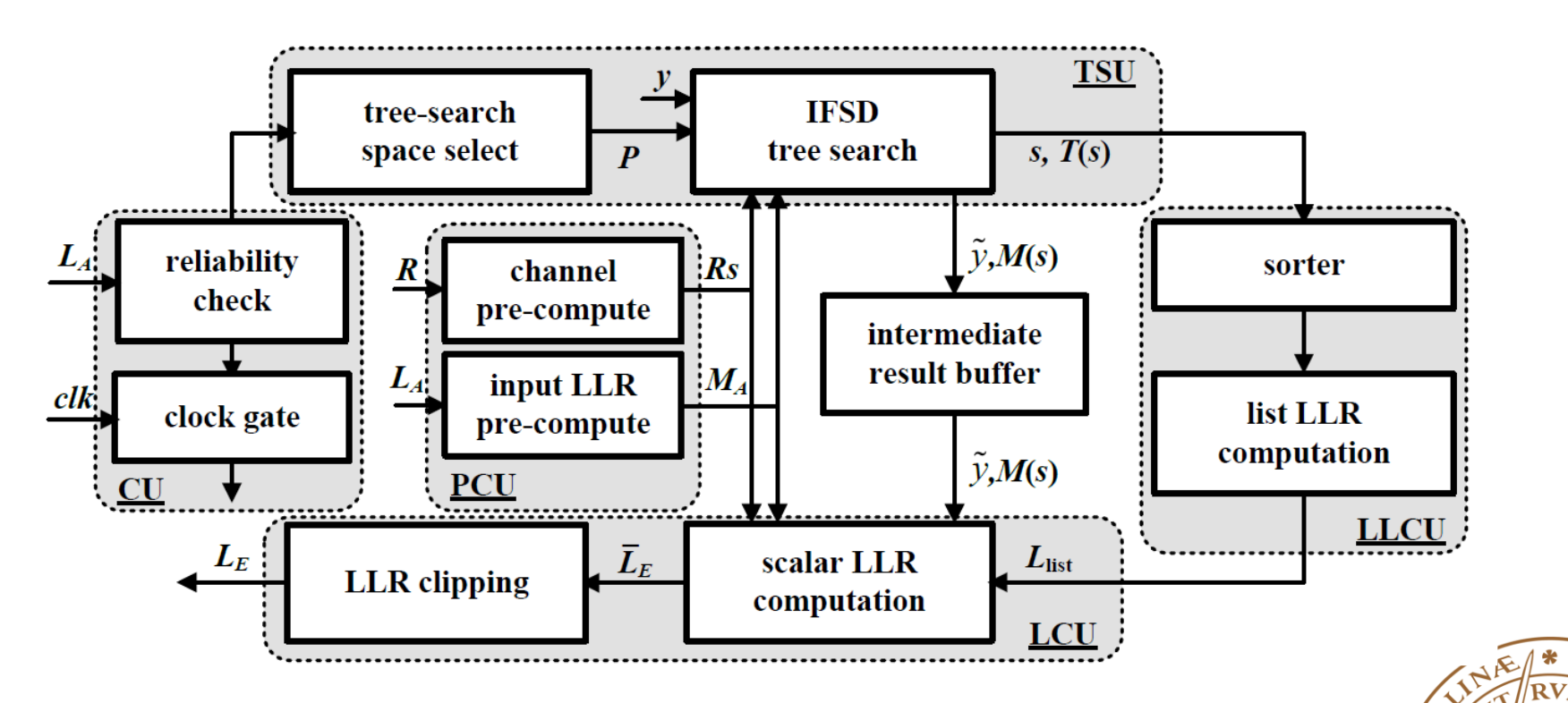

*Suggestion: Always draw block diagram before coding*

### **Step3: VHDL Coding**

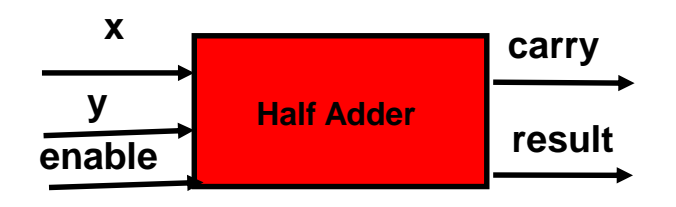

#### **Entity Declaration**

•An entity declaration describes the *interface* of the component

- •PORT clause indicates input and output ports
- •An entity can be thought of as a *symbol* for a component

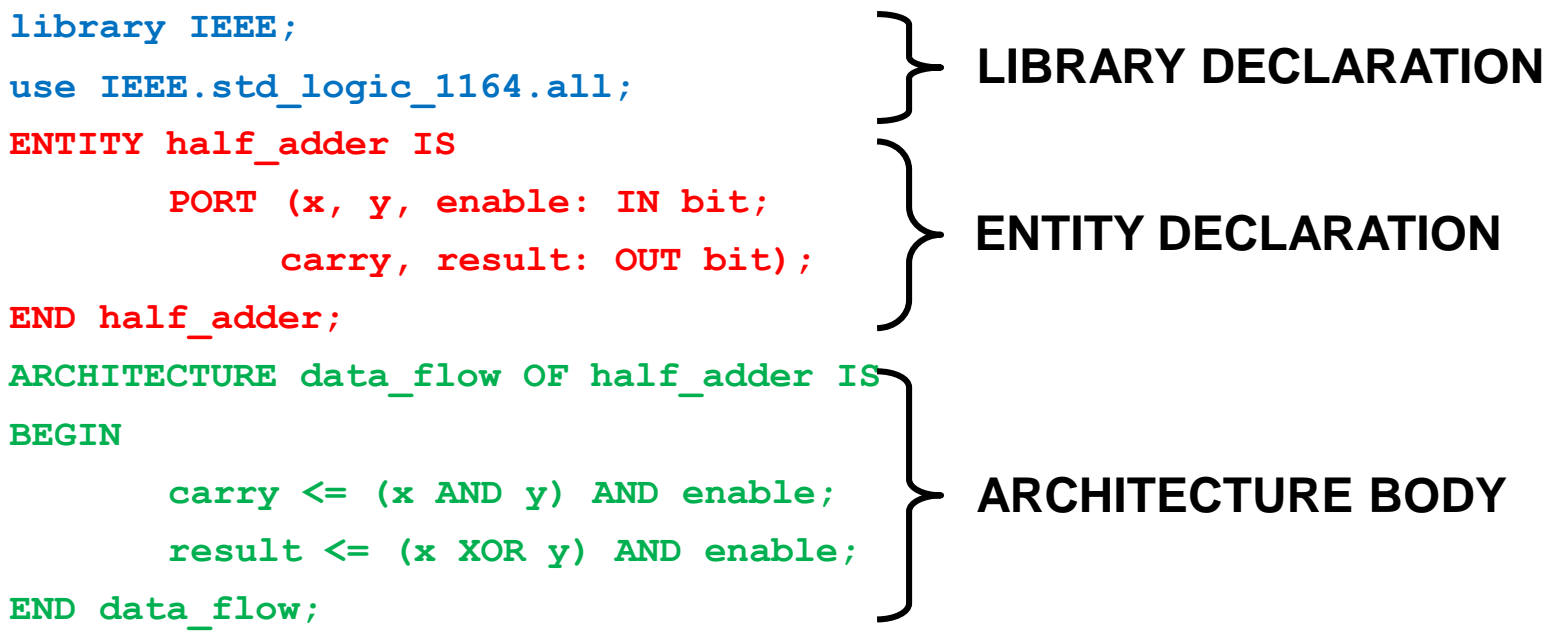

#### **See Packages in IEEE liabrary: http://www.csee.umbc.edu/portal/help/VHDL/stdpkg.html**

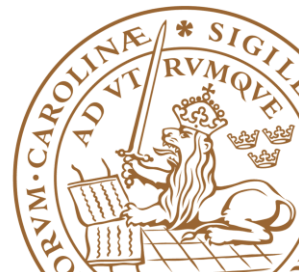

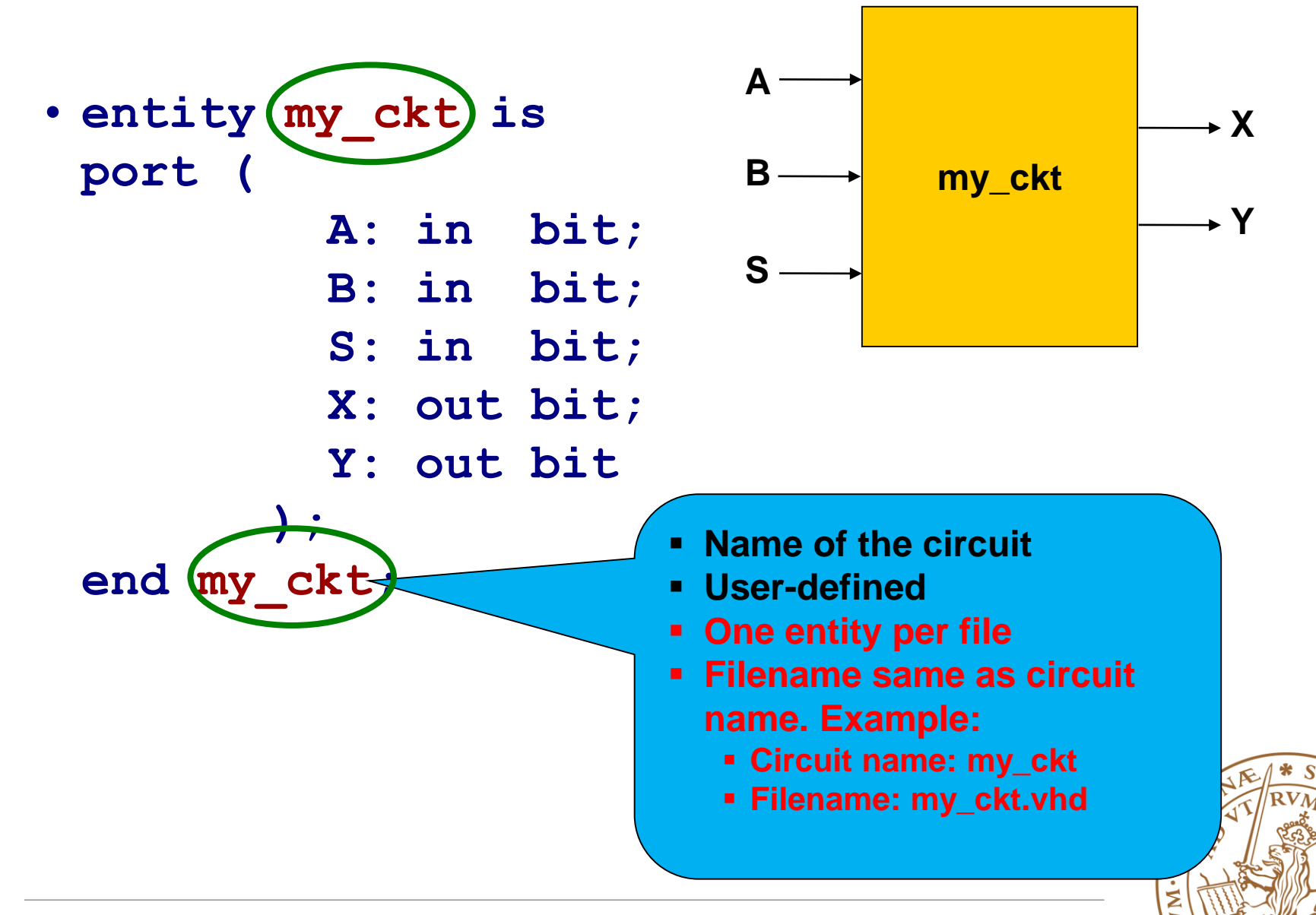

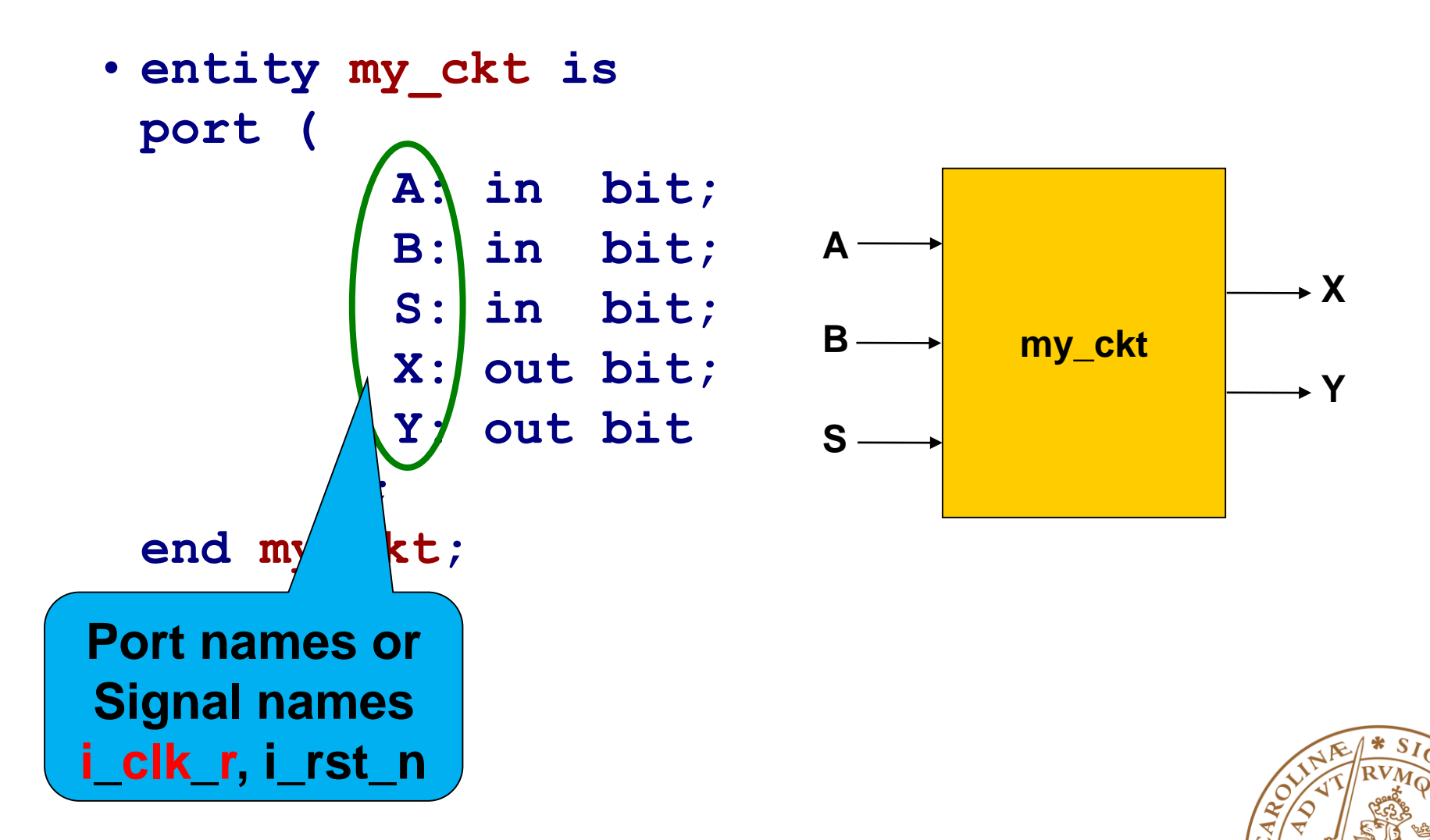

Σ

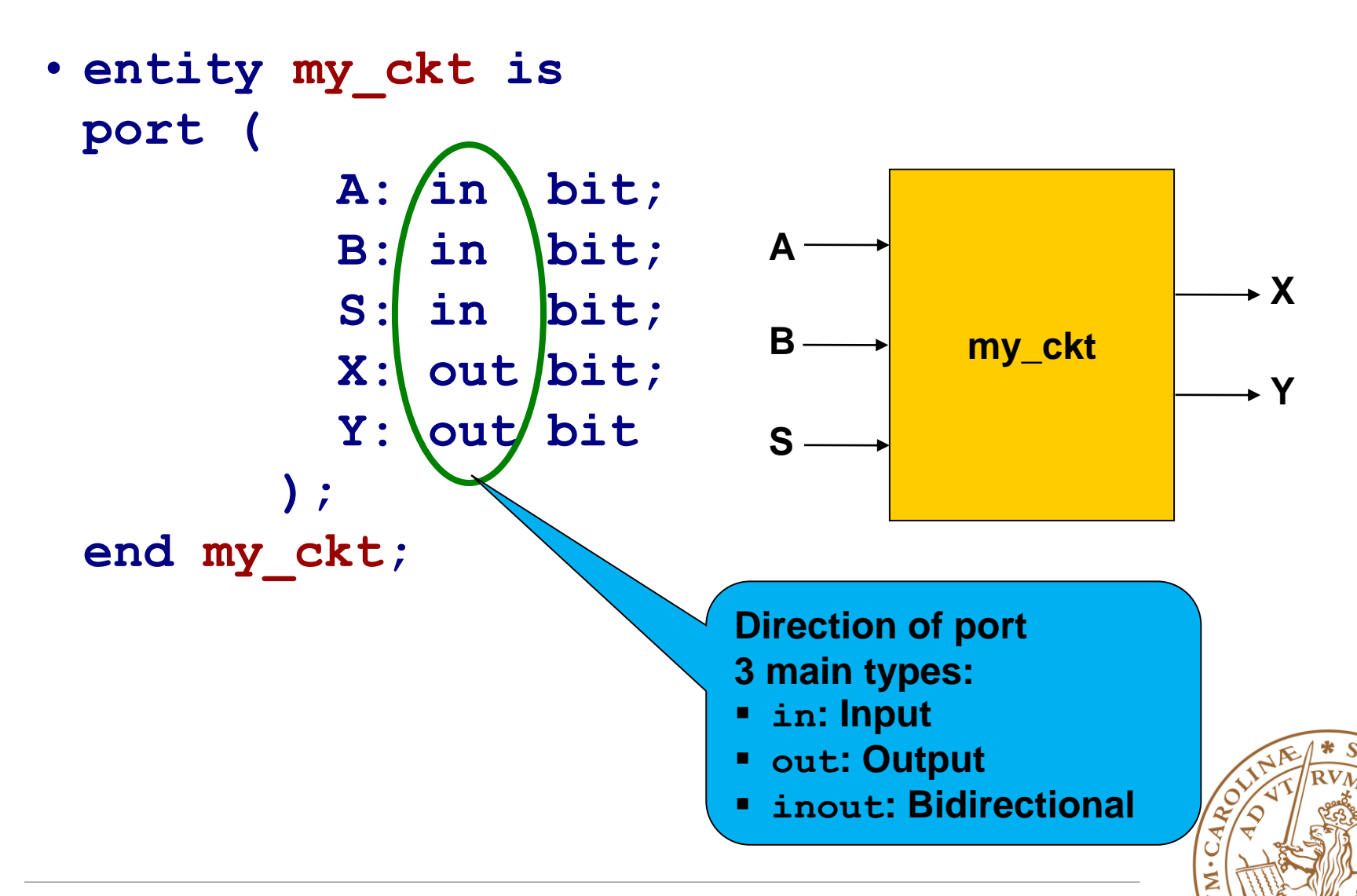

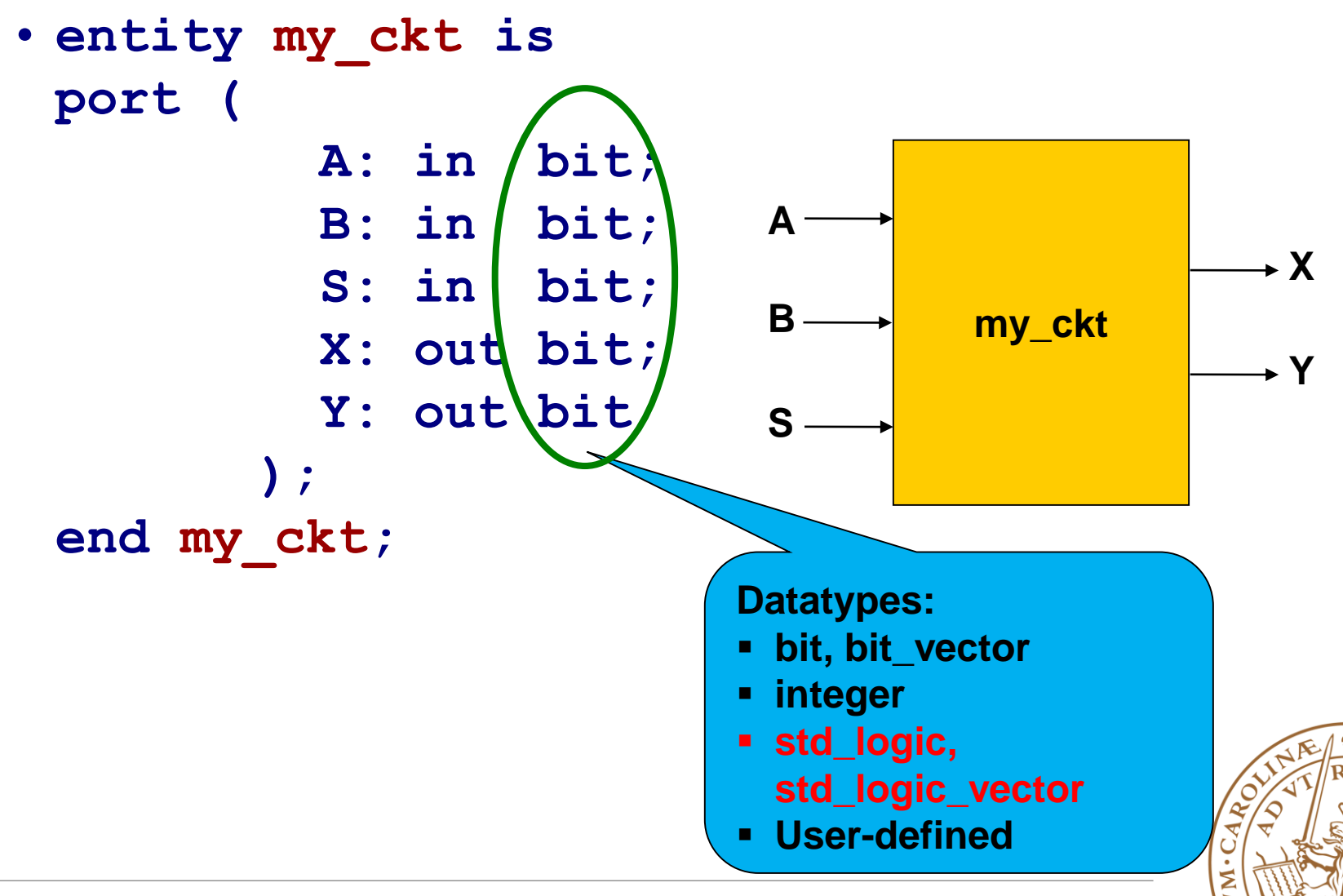

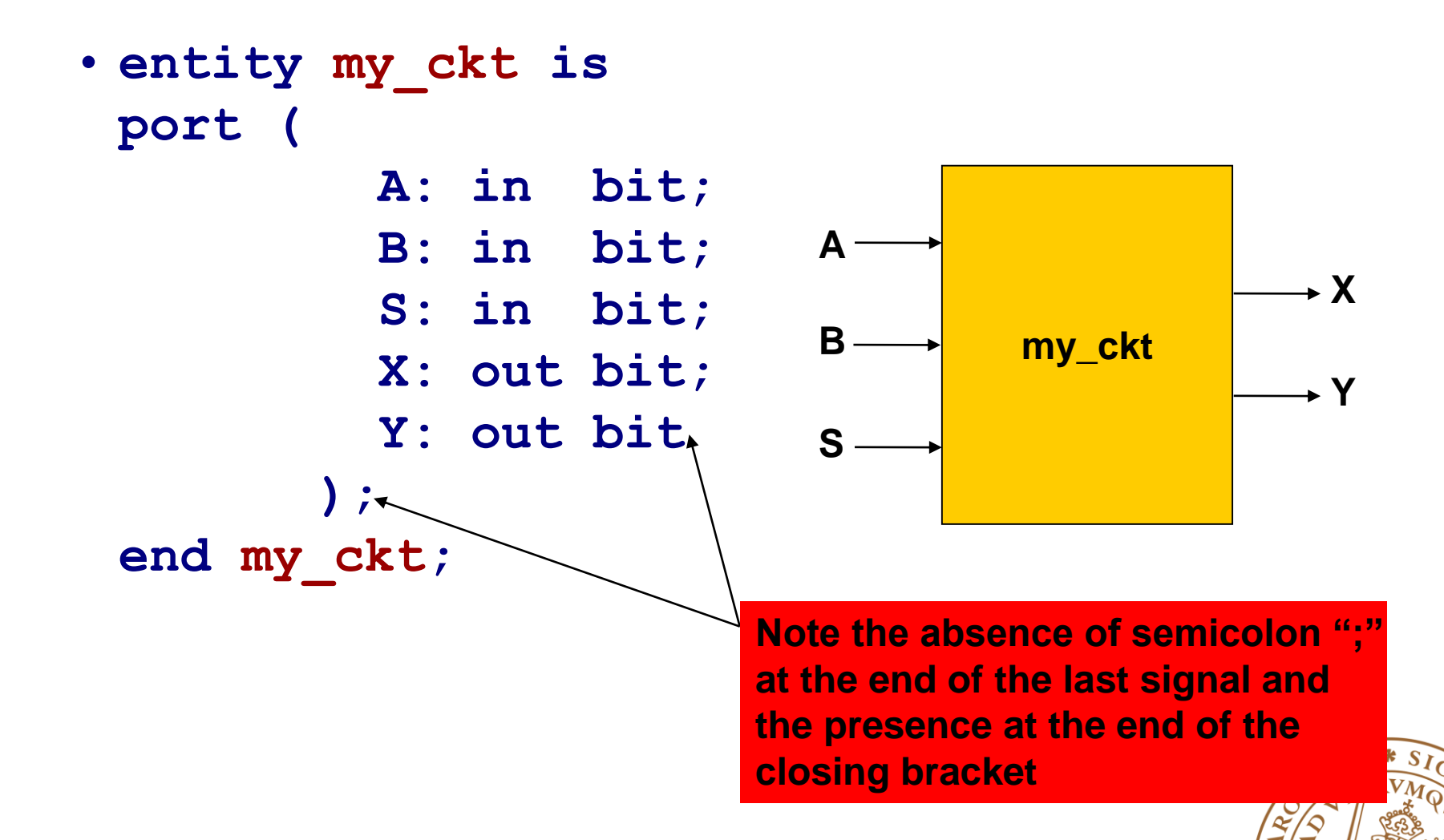

# **VHDL Coding**

#### **Architecture**

•A pattern, a template, a way of doing it

•Architecture declarations describe the **operation of the component**

•**Many architectures** may exist for one entity

```
library IEEE;
use IEEE.std_logic_1164.all;
ENTITY half_adder IS
      PORT (x, y, enable: IN bit;
             carry, result: OUT bit);
END half_adder;
ARCHITECTURE data_flow OF half_adder IS
BEGIN
      carry <= (x AND y) AND enable;
      result <= (x XOR y) AND enable;
```
**END data\_flow;**

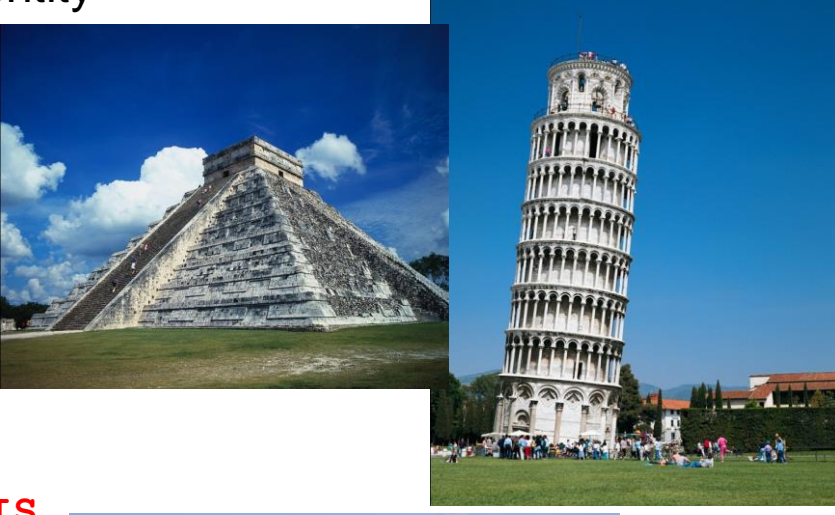

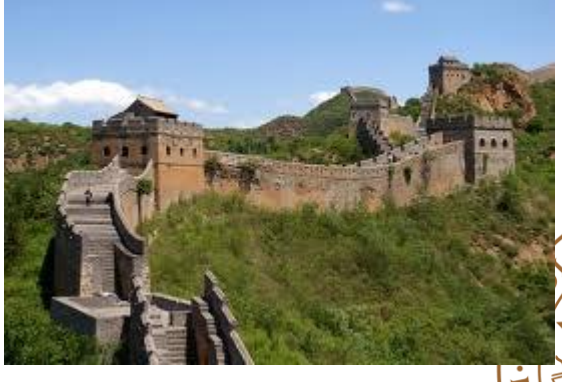

### **Architecture**

#### **Basically three types of architectures:**

- Dataflow: how is the data transmitted from input to output
- Behavioral: using sequential processes
- Structural: top level, component instantiation, concurrent processes

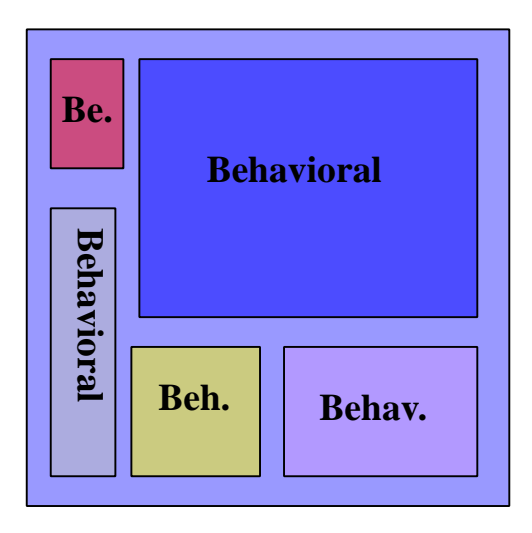

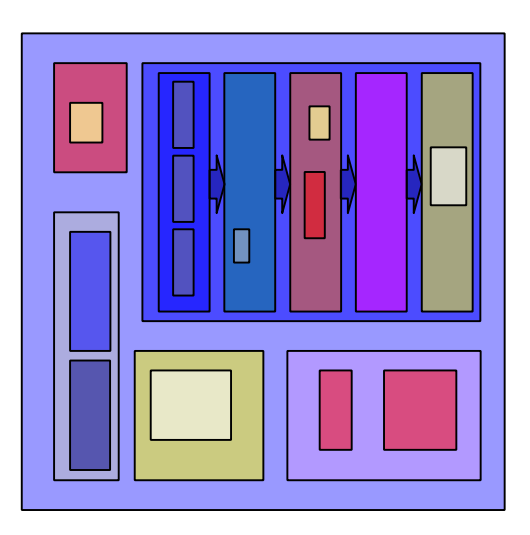

Fully behavioral Pipelined structural

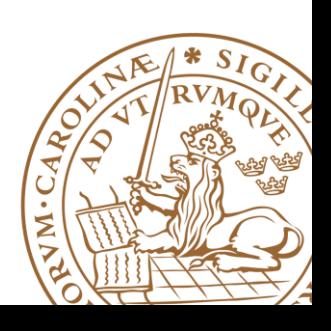

### **Architecture Body # 1**

**Behavioral Architecture: Describes the algorithm performed by the module, e.g., FSM**

#### **May contain**

- •Process statements
- •Sequential statements
- •Signal assignment statements

```
ARCHITECTURE behavior1 OF half_adder IS
BEGIN
  PROCESS (enable, x, y)
    BEGIN
      IF (enable = '1') THEN
        result <= x XOR y;
        carry <= x AND y; 
      ELSE
```
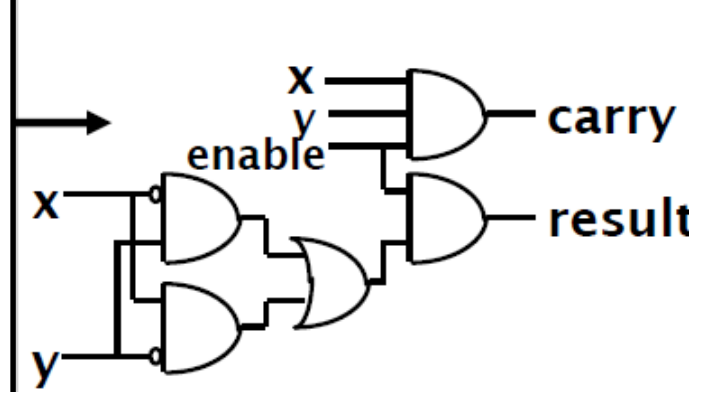

**Not all behavioral model can be translated to hardware result <= '0';**

```
END PROCESS;
END behavior1;
```
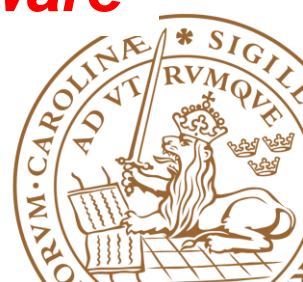

### **Architecture Body # 2**

**Structural architecture: Implements a module as a composition of components (modules), a textual description of a schematic**

**Contains**

•*Component, Signal declarations*

*define the components (gates) and wires to be used*

- *entity ports are treated as signals*
- •*Component instances*

*instances of previously declared entity/architecture pairs*

•*Port maps* in component instances

*connect signals to component ports*

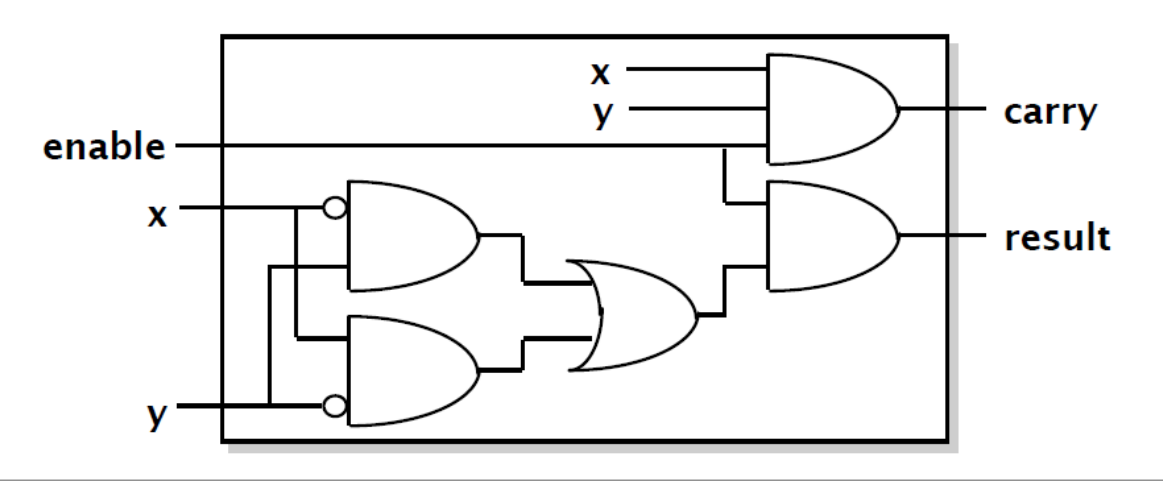

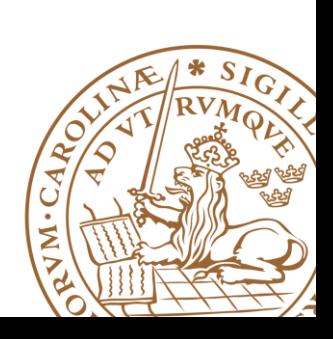

### **Architecture Body # 2 (cntd.)**

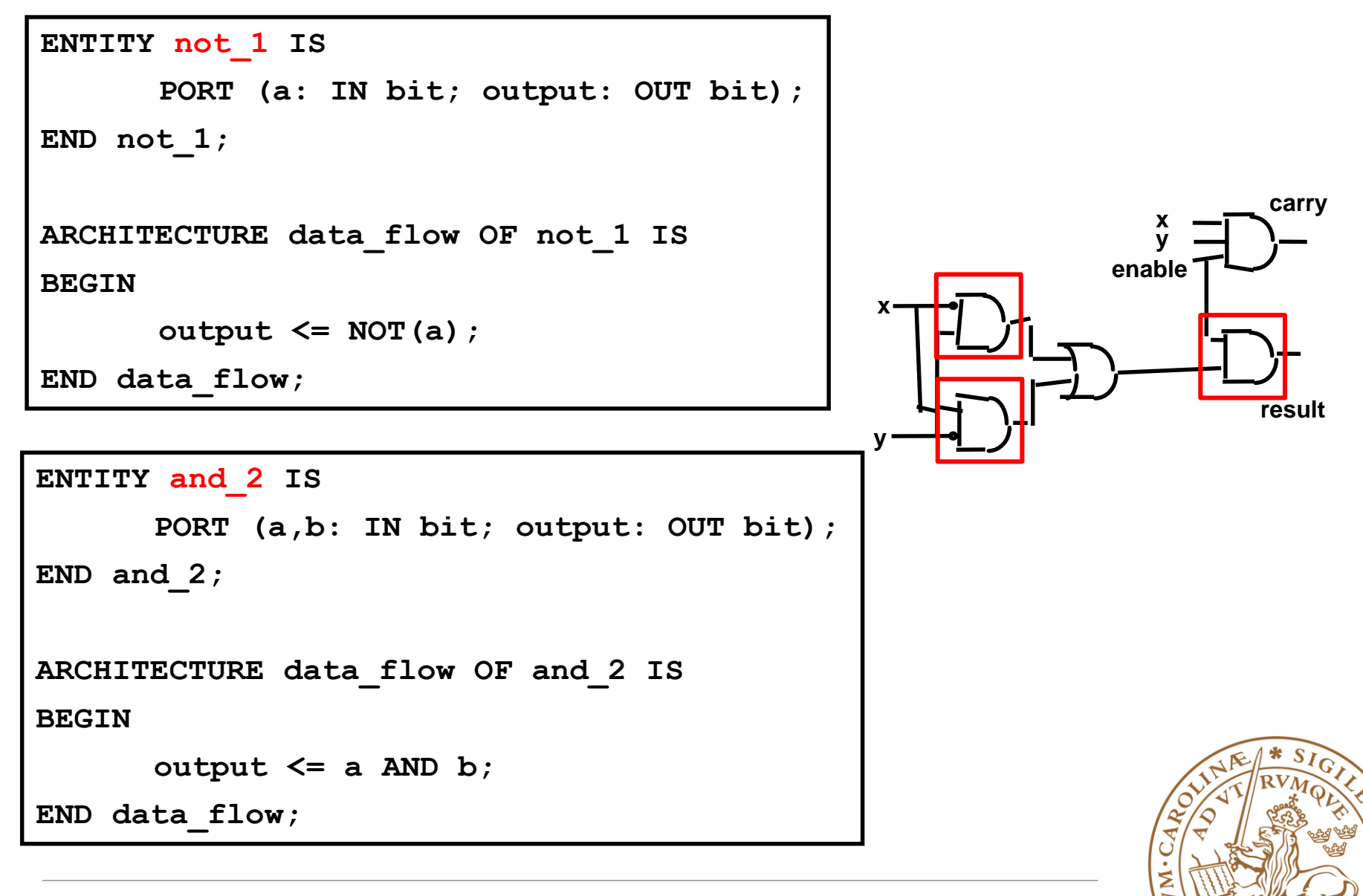

### **Architecture Body # 2 (cntd.)**

```
ENTITY or_2 IS
      PORT (a,b: IN bit; output: OUT bit);
END or_2;
ARCHITECTURE data_flow OF or_2 IS
BEGIN
      output <= a OR b;
END data_flow;
ENTITY and_3 IS
      PORT (a,b,c: IN bit; output: OUT bit);
END and_3;
ARCHITECTURE data_flow OF and_3 IS
BEGIN
      output <= a AND b AND c;
END data_flow;
                                                               x
                                                               y
                                                            enable
                                                x
                                               y
                                                                      carry
                                                                     result
```
### **Architecture Body # 2 (cntd.)**

#### **ARCHITECTURE structural OF half\_adder IS**

**COMPONENT and2 PORT(a,b: IN bit; output: OUT bit); END COMPONENT; COMPONENT and3 PORT(a,b,c: IN bit; output: OUT bit); END COMPONENT; COMPONENT or2 PORT(a,b: IN bit; output: OUT bit); END COMPONENT; COMPONENT not1 PORT(a: IN bit; output: OUT bit); END COMPONENT;**

```
SIGNAL v,w,z,nx,nz: BIT;
```
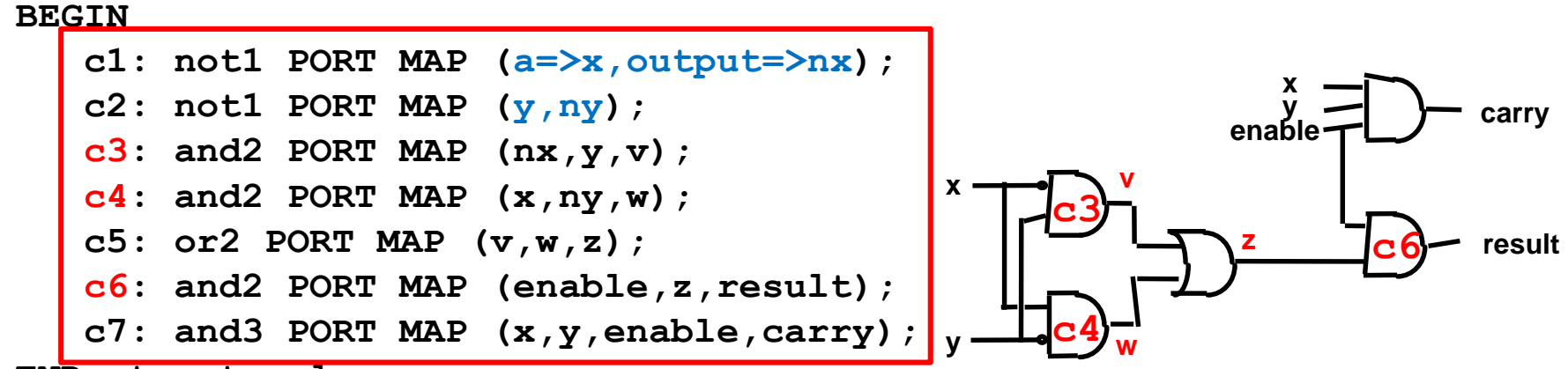

```
END structural;
```
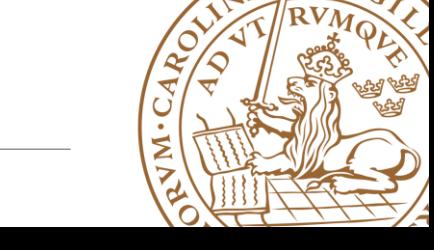

### **Advantages of Structural description**

#### **Hierarchy**

• Allows for the simplification of the design

#### **Component Reusability**

• Allows the re-use of specific components of the design (Latch, Flip-flops, half-adders, etc)

#### **Design Independent**

• Allows for replacing and testing components without redesigning the circuit

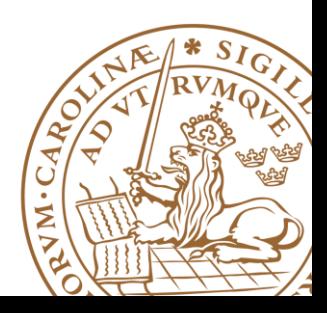

### **Architecture - Mixing Behavioral and Structural**

 **An architecture may contain both behavioral and structural parts**

• Process statements and component instances

#### **Example: Register-Transfer-Level (RTL) model**

- *data path* described **structurally** (component)
- *control section* described **behaviorally**

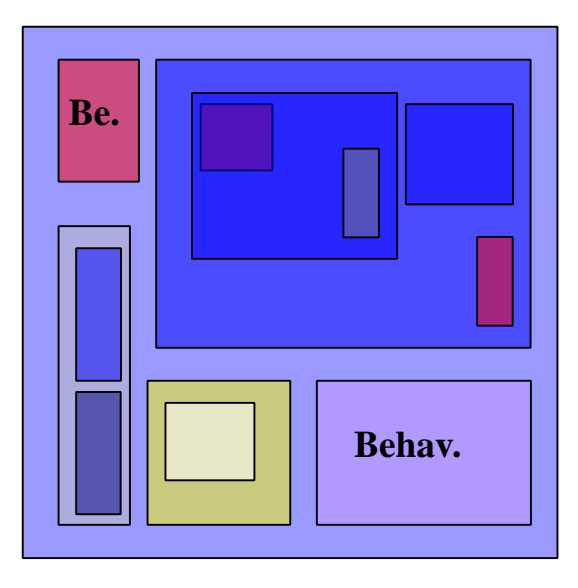

Partially behavioral. & structural.

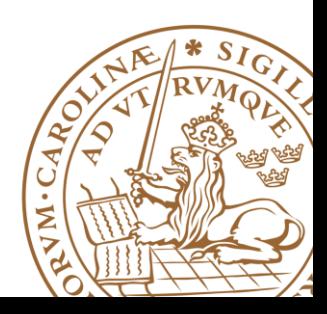

### **Summary**

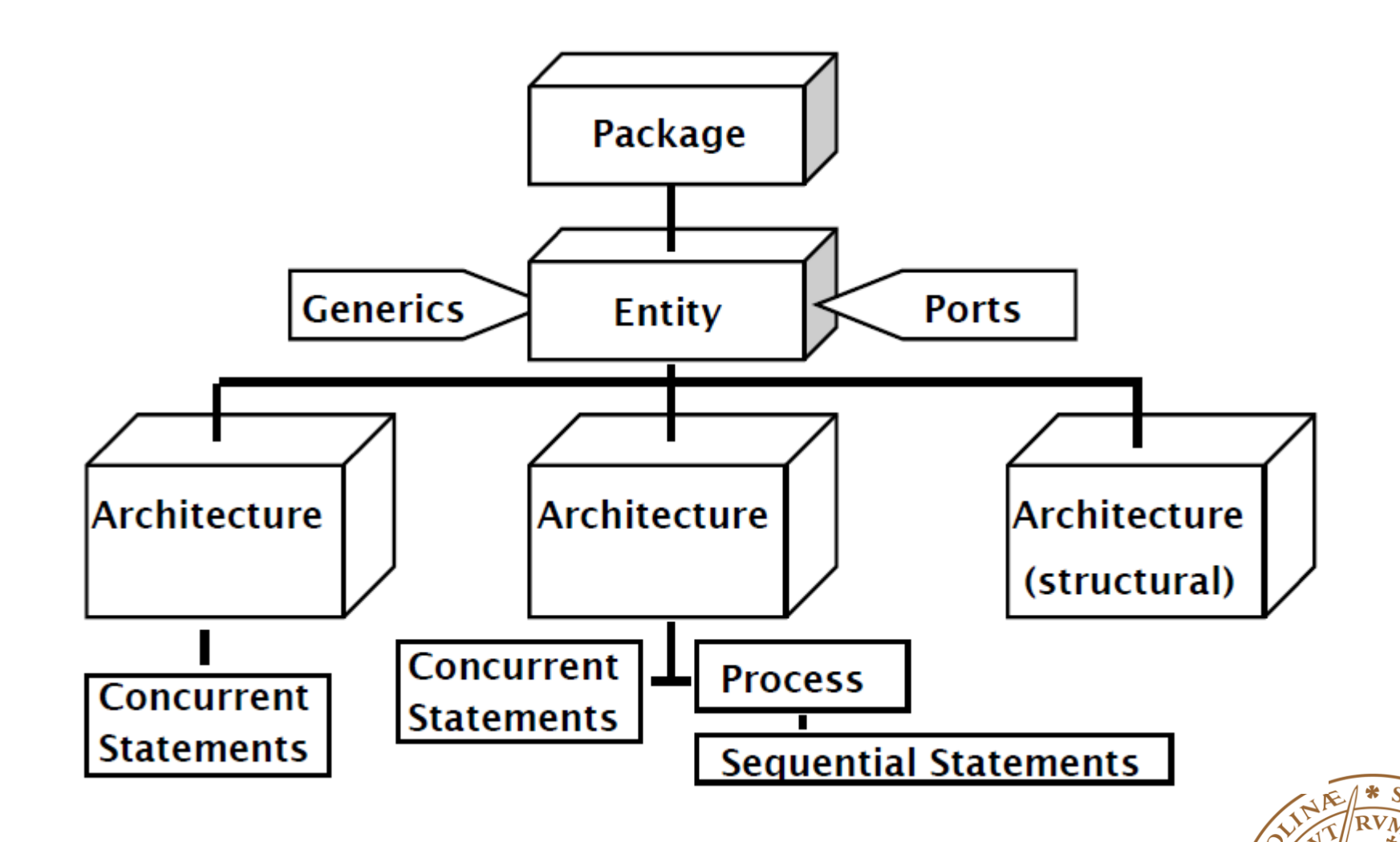

JM.

### **VHDL Process**

 **Contains a set of sequential statements to be executed sequentially**

**Can be interpreted as a circuit part enclosed inside a black box**

- Model a circuit's **abstract behaviror**
- **Not ALL process can be mapped to hardware**

**Process statements:**

```
name_label: process (sensitivity list)
  variable declarations…
begin
  sequential statements…
– if … then … [else | elsif …] end if;
– for n in 0 to 7 loop…
– case b is …
– i := a + b; --variable assignment, only in processes
– c <= i; --signal assignment!
end process namelabel;
```
### **VHDL Process: Example 1**

#### **A process is activated when a signal in the sensitivity list changes its value**

Writing combinational components:

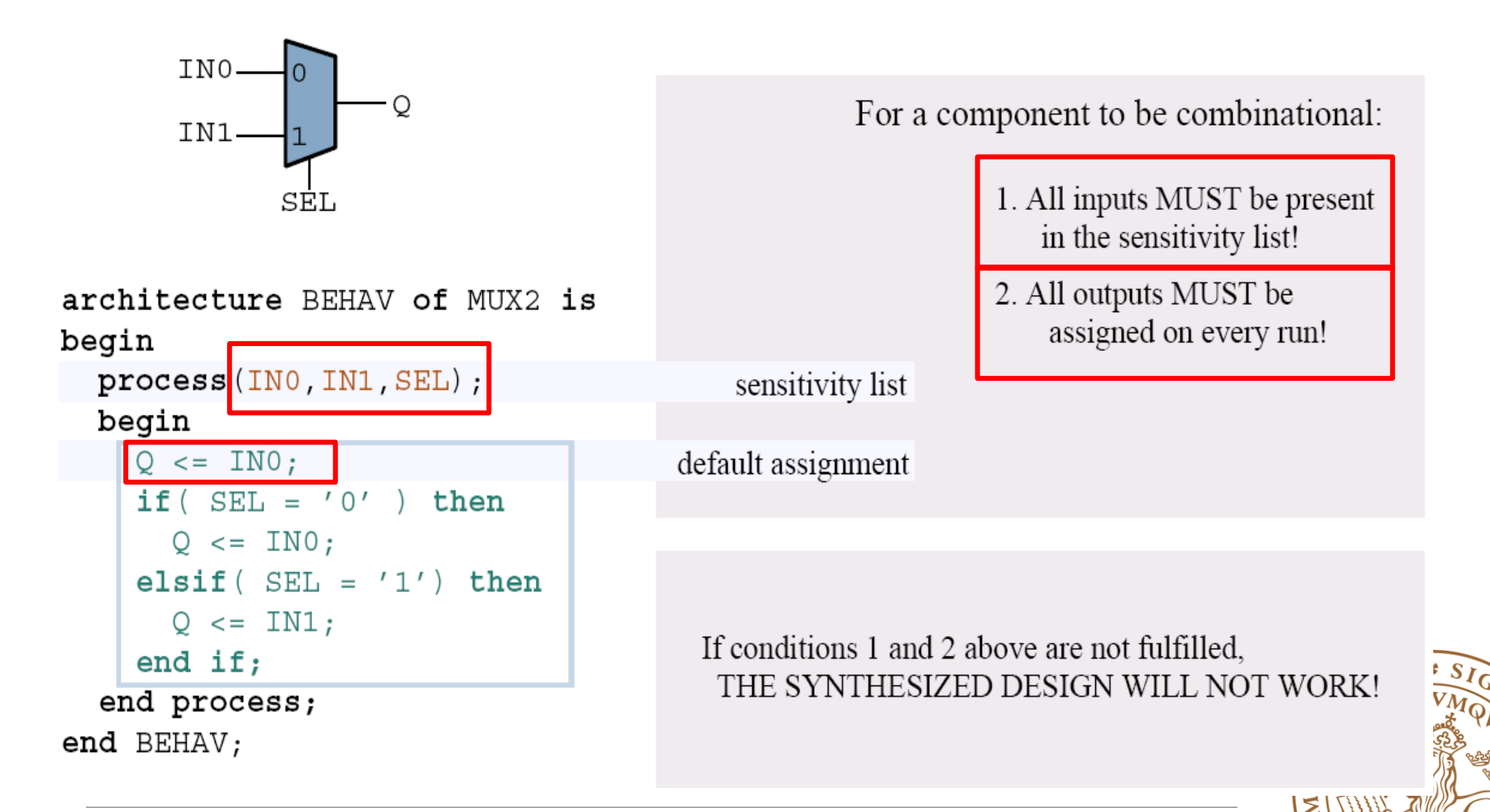

### **VHDL Process: Example 2**

**if rising\_edge(clk) then if falling\_edge(clk) then**

Writing sequential (clocked) components:

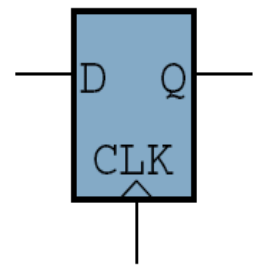

architecture GOOSE of FLIPFLOP is begin

```
process ( CLK )
begin
  if (CLK = '1') and (CLK' event) then
    O\lt = D:
  end if:
```

```
end process;
```
end GOOSE;

#### **if (clk'event and clk='1') then**

```
if (Reset = '0') then
         Q <= '0';
        elseif enable='1' then
         Q <= D;
        end if;
     end if;
end process ;
```
**Enable register with synchrounus reset**

#### the SENSITIVITY LIST

**process (clk)**

**begin**

When a signal present in the sensitivity list changes, the process is run once, top to bottom.

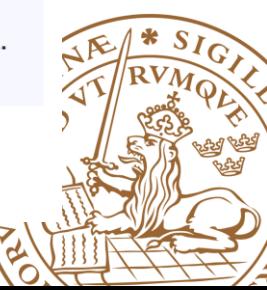

### **Case Statment**

#### **Example: Multiplexer architecture** behv1 **of** Mux **is begin process**  $(13, 12, 11, 10, S)$  --inputs to process **begin** -- use case statement **case** S **is when** " $00$ " =>  $Op \leq I0$ ; --sequential statements **when**  $"01"$  => Op <=  $11;$ **when** "10" =>  $Op \leq I2$ ; **when** "11" =>  $Op \leq I3$ ; **when** others  $\Rightarrow$  Op  $\leq$  I0; **end case**; **end** process; **end** behv1; **S I0 I1 I2 I3 Op**

# **Sequential Signal Assignment**

#### **Signal assignment in process**

- Actual value of an expression will **NOT** be assigned to a signal until the **END** of the process
- No intermediate value

```
process(a,b,c,d)
begin
 y <= a or c;
 y <= a and b;
 y <= c and d;
end process;
```

```
process(a,b,c,d)
begin
  y <= c and d;
end process;
```
#### **Avoid assigning a signal multiple times!**

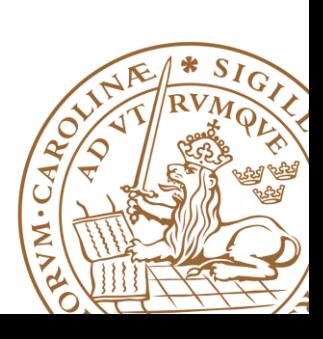

### **Outline**

#### **VHDL Background**

- •What is VHDL?
- •Why VHDL?
- **Basic VHDL Component**
	- •A example

#### **EXAM Design with VHDL**

**Simulation & TestBench**

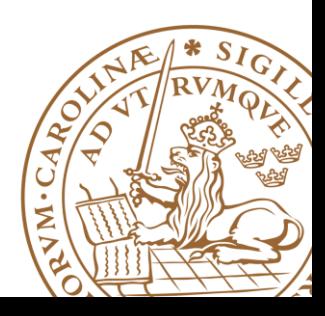

### **Finite State Machine (FSM)**

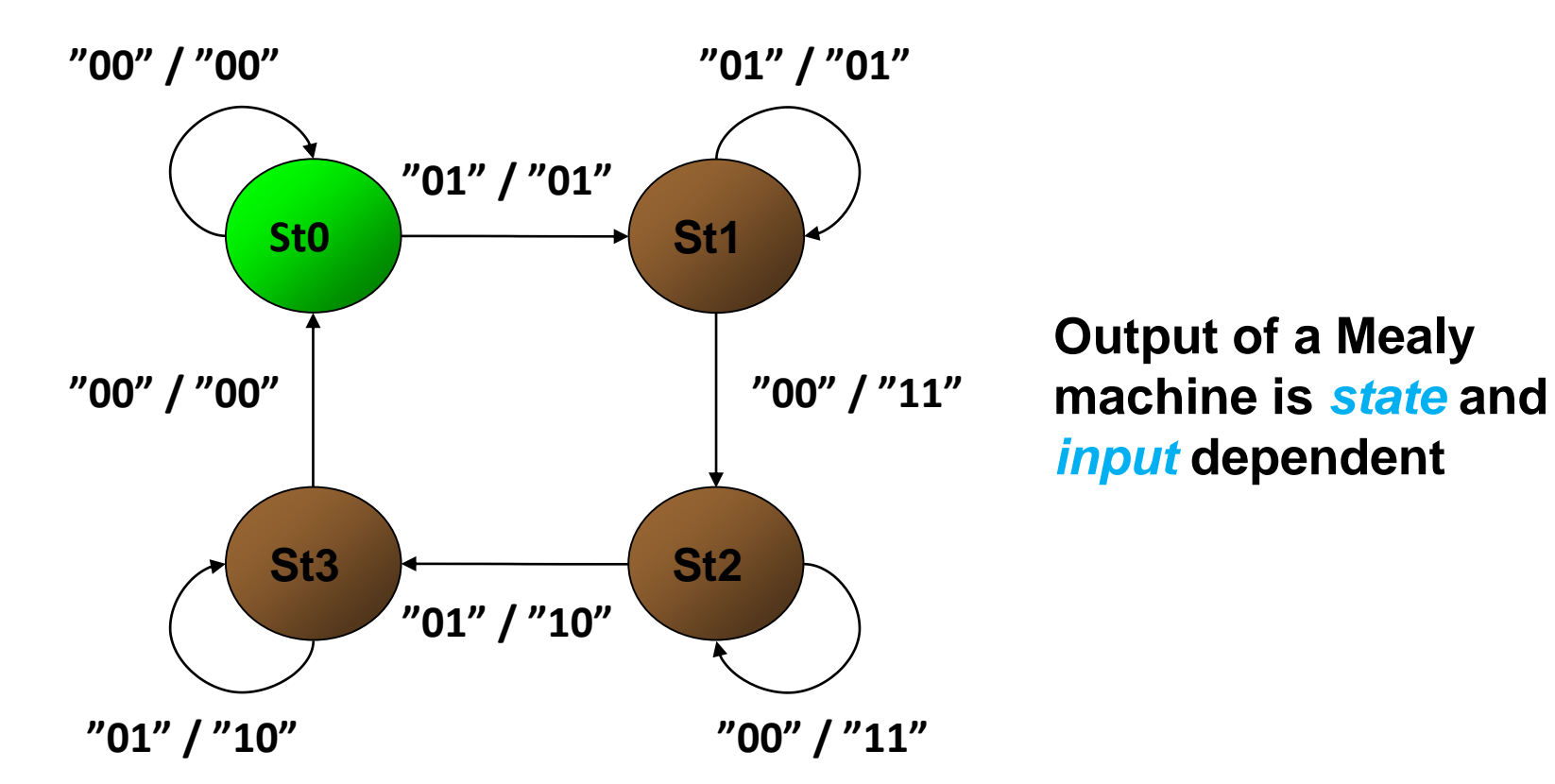

#### **A Typical state machine**

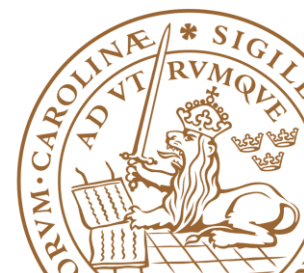

### **Transforming a State Diagram into HW**

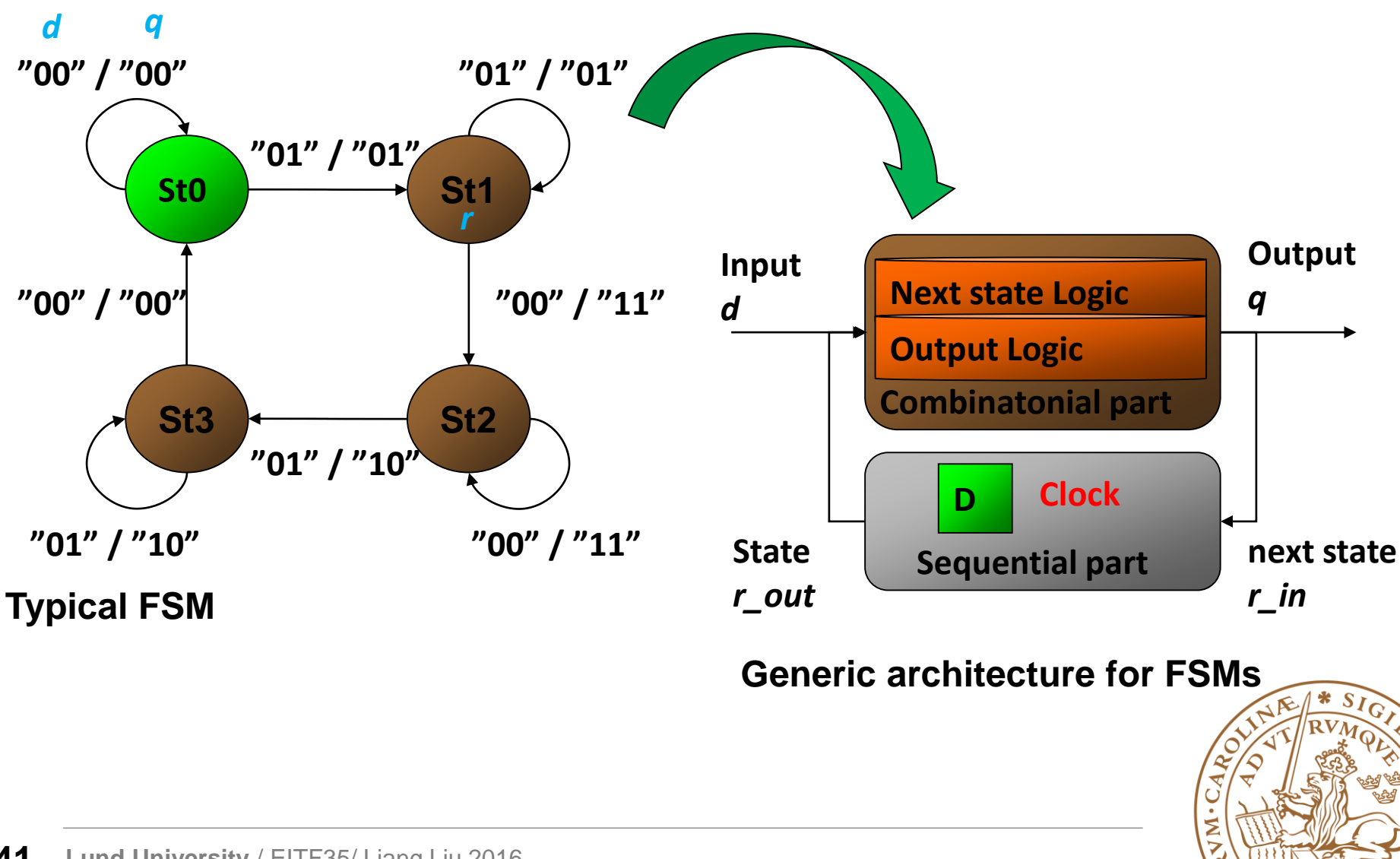

### **VHDL Realization of FSMs**

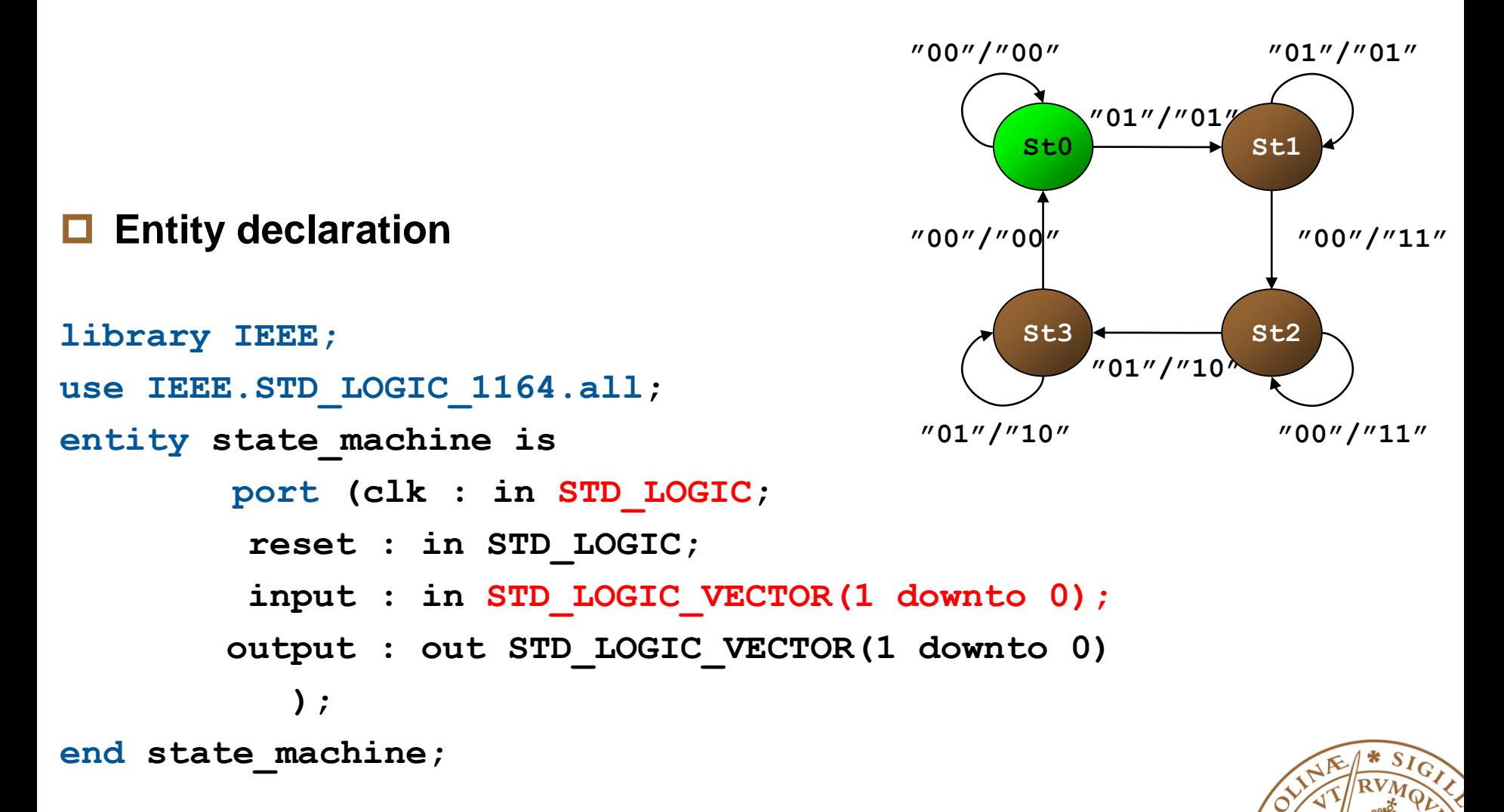

# **VHDL Realization of FSMs (cont'd)**

#### **Architecture declaration (combinational part)**

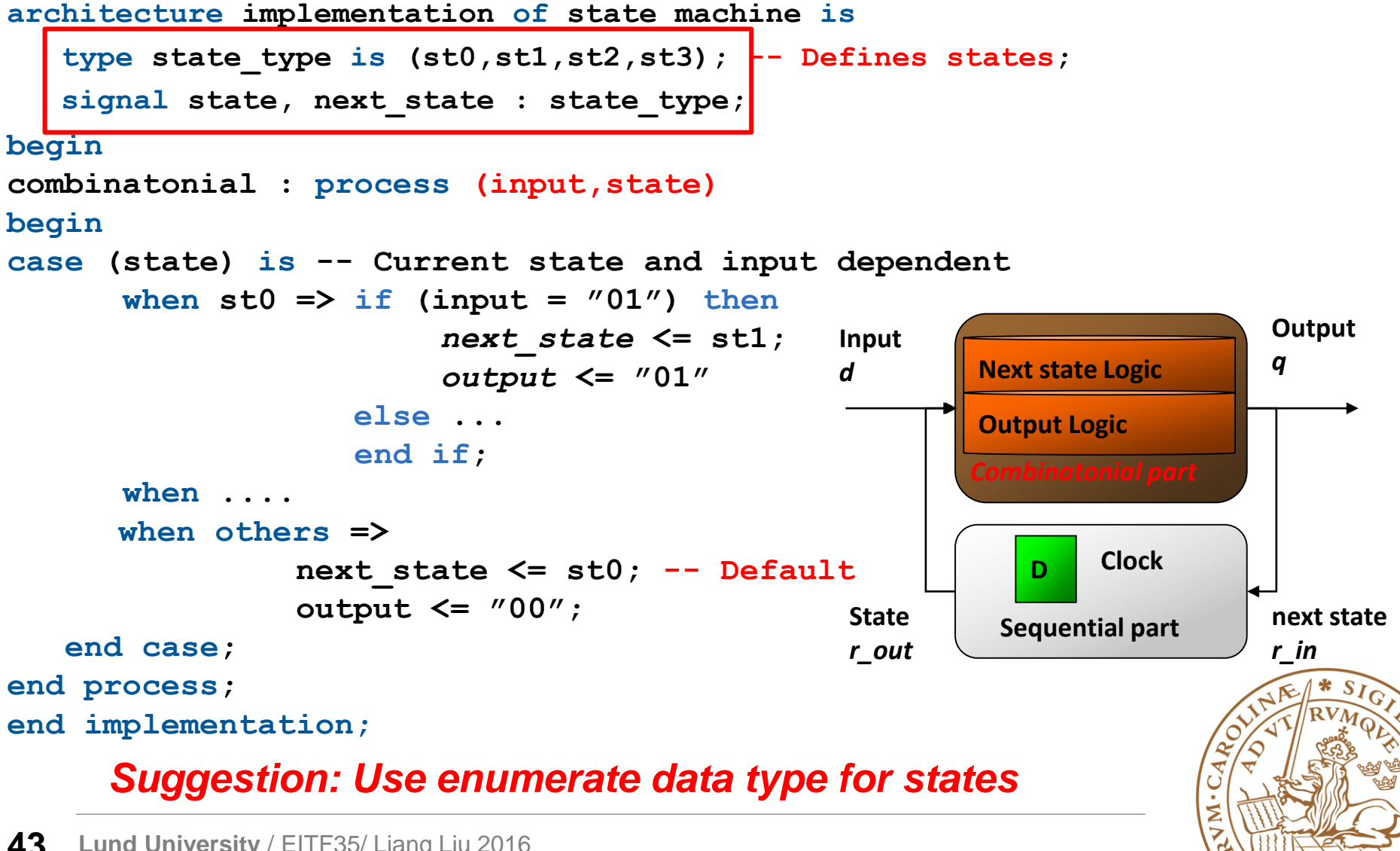

# **VHDL Realization of FSMs (cont'd)**

#### **Architecture declaration (sequential part)**

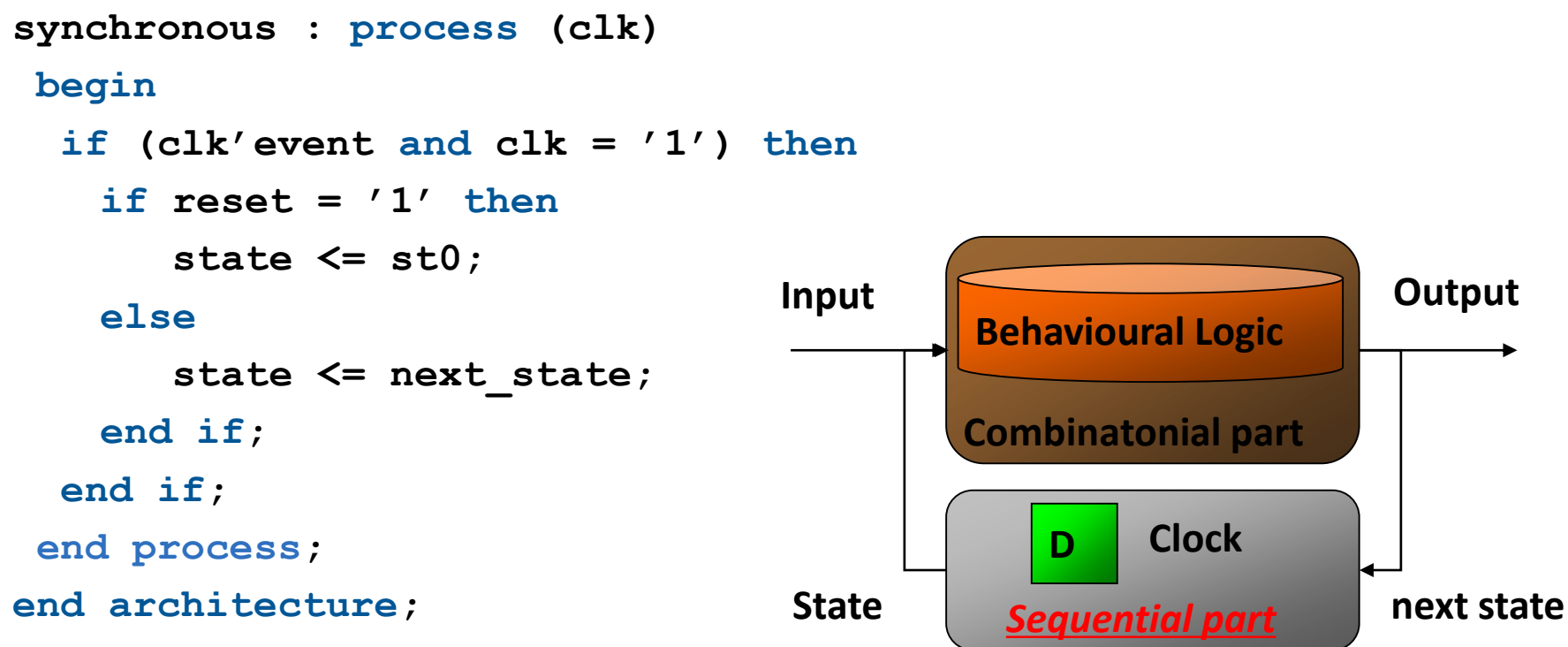

#### **Generic Architecture for FSMs**

*Suggestion: Separate the processes of Comb. And Seq.*

### **Outline**

#### **VHDL Background**

- •What is VHDL?
- •Why VHDL?
- •How to code VHDL?
- **Basic VHDL Component**
	- •A example
- **FSM Design with VHDL**
- **Simulation & TestBench**

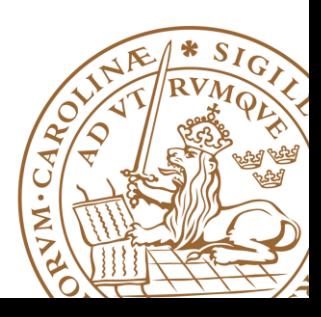

### **Testbench and Simulation**

#### **□Testing: Testbench and Circuit**

- •The testbench models the environment our circuit is situated in.
- •Provides stimuli (input to circuit) during simulation.
- •May verify the output of our circuit against test vectors.
- •Verification should be conducted at **ALL** design levels.

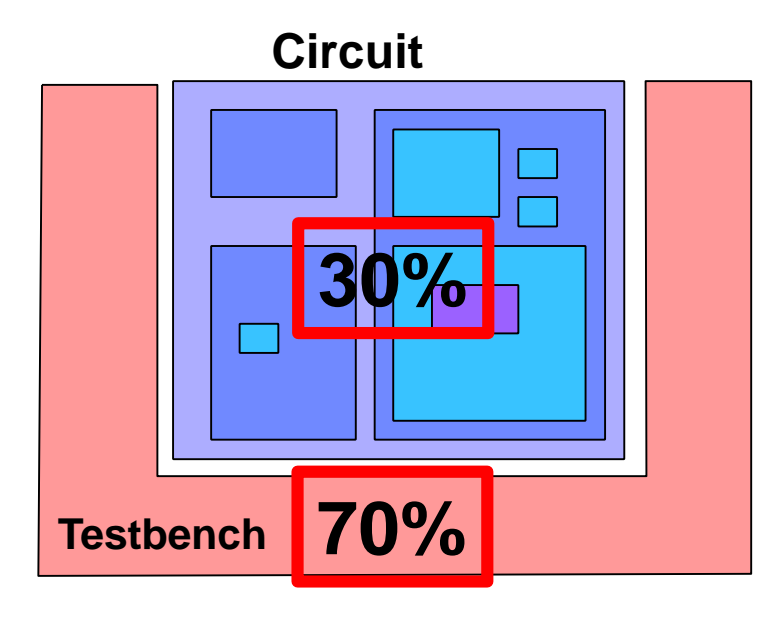

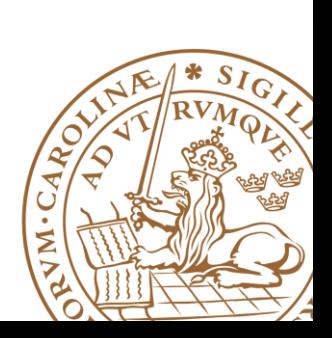

#### **Testbench Example**

**Top level entity connecting the circuit to the testbench**

**Component declaration of the circuit being tested**

**Clock generator**

#### **Reset signal generator Component instantiation of the circuit being tested**

The tester, which generates stimuli (inputs) and verifies the response (outputs)

– The tester could also be a separate component.

**entity testbench is end testbench; architecture test of testbench is**

**component circuit is port(clk,reset,inputs,outputs); end circuit; signal inputs,outputs,clk,reset : type;**

```
begin
clk_gen: process
begin 
       if clk='1' then clk<='0';
       else clk<='1'; end if;
 wait for clk_period/2;
end process;
reset <= '1', '0' after 57 ns;
device: circuit
port map (clk,reset,inputs,outputs);
```

```
tester: process(clk,reset)
 begin
```
**…. end process; end testbench;**

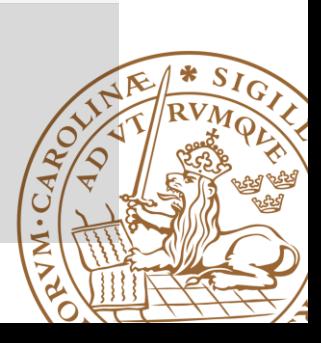

### **Testbench and Simulation: Testing larger circuits**

#### **Divide and conquer**

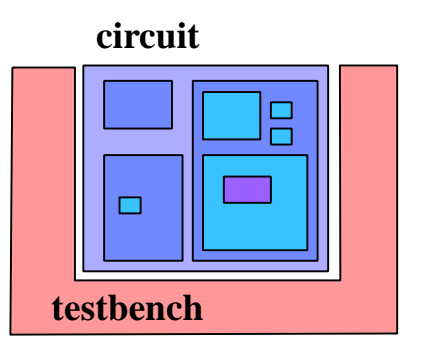

**Test (simulation) fails !** 

**What then ?** 

**How can I find the bug ?**

#### **3 subcomponents -> 3 subtests:**

п **testbench A testbench B testbench C**

*This will localize the problem or problems! Repeat the procedure if a faulty component consists of subcomponents, etc.* 

*Overall Test is still needed!!!*

### **Recommendation Readings**

■Mujtaba Hamid, "Writing Efficient Testbenches", Xilinx Application Note

[http://www.xilinx.com/support/documentation/application\\_n](http://www.xilinx.com/support/documentation/application_notes/xapp199.pdf) otes/xapp199.pdf

**D**"VHDL Test Bench Tutorial", University of Pennsylvania [http://www.seas.upenn.edu/~ese171/vhdl/VHDLTestbench.](http://www.seas.upenn.edu/~ese171/vhdl/VHDLTestbench.pdf) pdf

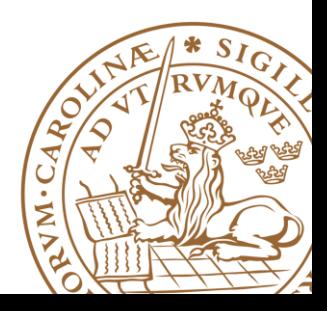

### **Questions?**

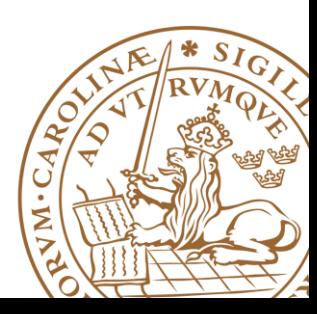

**Lund University** / EITF35/ Liang Liu 2016 **57**